# **Production Operations Management Service (POMS) - Feature #23158**

## **POMS Client API to update test parameter override for a campaign stage**

08/22/2019 03:35 PM - Yuyi Guo

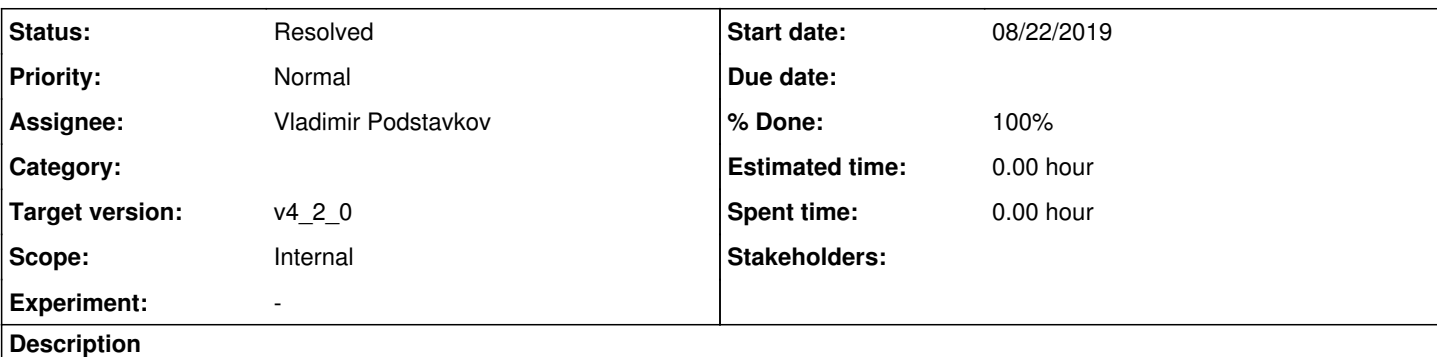

Hi Vladimir,

As we talked, here is the ticket for the API to overwrite test parameter override.

In some circumstances it is useful for project-py to be able to overwrite some test parameters for a campaign stage. In issue 22959, We requested a API to overwrite parameters for a campaign stage. This request is similar to 22959, but it is to overwrite test parameter override content. To identify a stage, we'd like to use two different ways: names (campaign and stage) and stage id. If the parameter is already in POMS, the API overwrites the old value with the new one. If the parameter is new to POMS. the API adds the new pair.

## **History**

#### **#1 - 08/30/2019 03:27 PM - Vladimir Podstavkov**

*- % Done changed from 0 to 90*

*- Status changed from New to Work in progress*

## **#2 - 08/30/2019 03:38 PM - Vladimir Podstavkov**

I have combined the functionality for param\_overrides and test\_param\_overrides in one call. Here is an example:

```
update_stage_param_overrides(
        'samdev', 
        1513, 
        param_overrides="[['--stage=', 'gen']]", 
        test_param_overrides="[['--teststage=', 'testgen']]", 
        test=1
)
```
One can provide either param\_overrides="..." argument or test\_param\_overrides="..." or even both in one call. The stage can be referred either by its ID as in example or by tuple ('campaign\_name', 'stage\_name') instead as a second argument in the call.

## **#3 - 08/30/2019 03:57 PM - Yuyi Guo**

Great ! Thanks Vladimir. YUyi

## **#4 - 09/10/2019 10:35 AM - Vladimir Podstavkov**

*- % Done changed from 90 to 100*

*- Status changed from Work in progress to Resolved*